## **Emergency Data Science:** Taking Advantage of the Data Flood

**December 4 and 5, 2018 | York University | Toronto**

## **WORKSHOP DAY 1**

Day 1 will begin with a session on user-centred development of software solutions that will set the stage for the workshop, followed by a presentation on data ethics in the humanitarian domain. Representatives from five humanitarian organizations will present the Challenges that will be tackled on Day 2. Three humanitarian specialists will present their organization's solutions to complex data-related challenges in order to share lessons learned for future work. **Open to all invited participants and observers.** 

All events take place at the Second Floor Convention Space, New Student Centre, unless otherwise specified. Location information is available at emergencydatascience.org/directions.

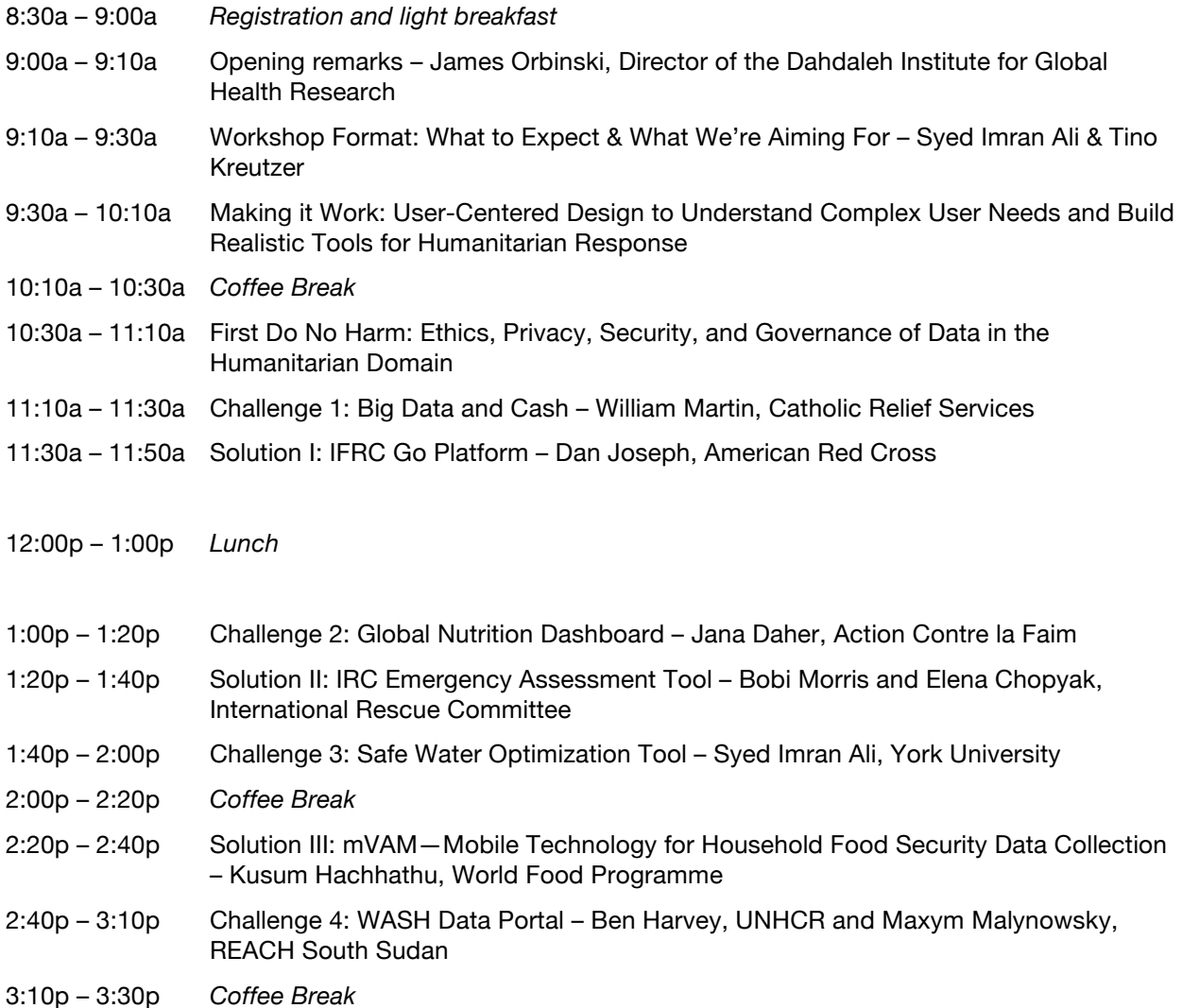

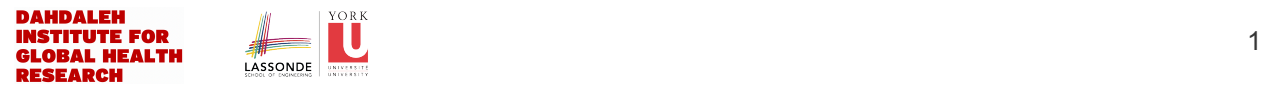

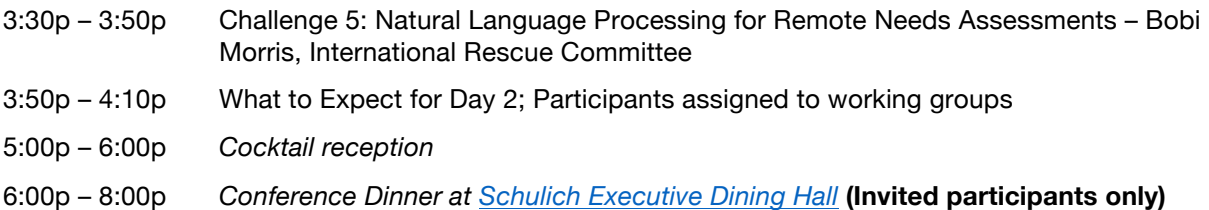

## **WORKSHOP DAY 2**

Participants will meet in their working group. Each group will collaboratively tackle one challenge and generate high-level concepts (~4 hours). Strengths, weaknesses, and next steps for each solution will be discussed in the plenary group. **Invited participants only.**

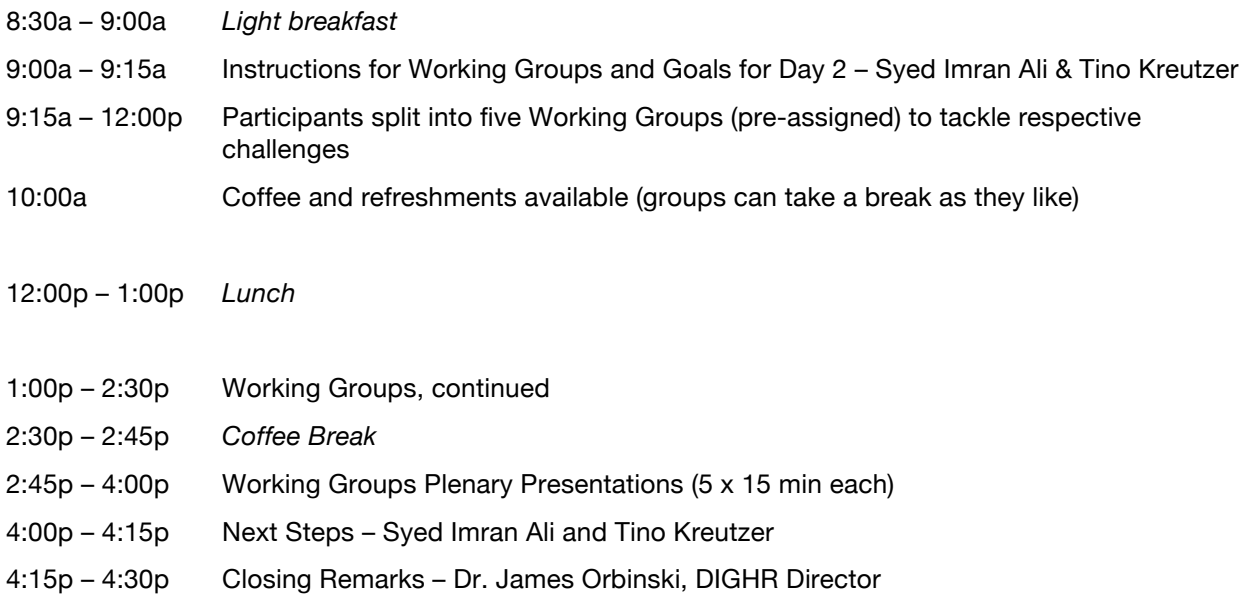

## **WIFI CONNECTION**

AirYorkGUEST is for On-campus visitors who require Wi-Fi internet access. AirYorkGUEST cannot be used if you normally use either eduroam or AirYorkPLUS.

Maximum duration of a login session is 8 hours, at which time the connection to the AirYorkGUEST network will be terminated without warning. However, you can register again for another 8 hour session.

To connect:

- 1. **Select AirYorkGUEST** in the list of available wireless networks
- 2. **You will be redirected to the AirYorkGUEST Service Registration Page.** Select an authentication method **-** email or sms**.** Accept the terms and conditions. If you provide your email address, you will get 10 mins of internet access to check your mail and click on the validation link.
- 3. **Click on the validation link** on the email you received to start accessing the internet or enter the verification code you received via SMS in the Service Registration Website.

More information: http://staff.computing.yorku.ca/internet-access/wireless-access/airyork-guest/

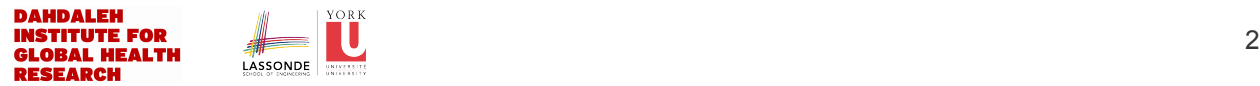

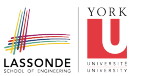